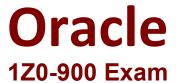

Java EE 7 Application Developer Exam

Questions & Answers

Demo

Answer: B,C

## Version: 8.0

| Question: 1                                                                                                    |                                                   |
|----------------------------------------------------------------------------------------------------|---------------------------------------------------|
| You need to develop a chat application, which allows th text messages.  How should you configure a WebSocket endpoints to re                                                                              |                                                   |
| A. Create two @onMessage methods in the same endpoint B. Define the @onMessage methods in your endpoint type in your code.                                                                                |                                                   |
| C. You can achieve this only by creating separate WebSo<br>D. Create two @onMessage methods, each with approp                                                                                             |                                                   |
|                                                                                                    | Answer: D                                         |
| Explanation:  Reference: handbook/content/Receiving%20Messages.html                                                                                                    | ttps://abhirockzz.gitbooks.io/java-websocket-api- |
| Question: 2                                                                                                    |                                                   |
| Which two capabilities are provided by the Java Author(Choose two.)                                                                                                    | entication and Authorization Services (JAAS) API? |
| A. protecting data from unauthorized viewing by using 6 B. verifying that a user is allowed to perform an action C. ensuring that data is not modified in transit D. verifying identity claims from users | encryption                                        |

Explanation:

Reference: <a href="https://docs.oracle.com/javase/8/docs/technotes/guides/security/jaas/JAASRefGuide.html">https://docs.oracle.com/javase/8/docs/technotes/guides/security/jaas/JAASRefGuide.html</a>

## Question: 3

Which interface should you implement if you want to be alerted to the lifecycle events surrounding your task being executed by a ManagedExecutorService?

A. the Runnable Interface

- B. the ManagedExecutorTask interface C. the TaskEventListener interface D. the ManagedTaskListener interface **Answer: D** Explanation: Reference:https://github.com/javaee/concurrency-eespec/blob/master/api/src/main/java/javax/enterprise/concurrent/ManagedExecutorService.java Question: 4 Given the code fragment: @Path ("Employees") public class EmployeesResource ( @Inject privace EmployeeManager em; @Get @Path("{id:[A-Z] [0-9]+}") public Employee getEmployee(@PathParam("id") String id) { return em.findEmployee(id); Which URL triggers the invocation of the getEmployee () method? A. <base url>/Employees/89724 B. <base url>/Employees/J6349 C. <base url>/Employees/id:a7280 D. <base url>/Employees/id/J6349 Answer: A **Question: 5** What is true about Message-Driven Beans (MDBs)? A. MDBs can participate in transactions. B. MDBs are invoked synchronously.
- C. Each MDBs can process messages only from a single client.
- D. MDBs retain data caches between client calls.

Answer: A

Explanation:

Reference: https://docs.oracle.com/javaee/7/tutorial/ejb-intro003.htm

## **Question: 6**

You have been asked to implement internationalization in your JSF web application. Where do you configure the supported locales?

- A. in the <f:view> tag of the Facelet page
- B. in the web.xml file
- C. in the faces-config.xml file
- D. in the src folder

Answer: A

## **Question: 7**

Given the code fragment:

```
    @ReguestScoped
```

- 2: public class BankActivityService {
- 3:
- 4: public void notifyDebit(BankEvent be) { }
- 5:
- 6:
- 7: public void notifyCredit(BankEvent be) { }
- 8:
- 9: }

Which code can be added to register both of these methods to receive BankEvent notifications only if an instance of BankActivityService is already instantiated in the current context?

- A. @Observes(notifyObserver=IF\_EXISTS) on line 3 and line 6
- B. @Observes(during=IN\_PROGRESS) on line 1
- C. @Observes(during=AFTER\_COMPLETION) on line 1
- D. @Observes(notifyObserver=IF\_EXISTS) on line 4 and line 7 before method parameter declaration

Answer: A

Explanation:

Reference: <a href="https://docs.oracle.com/javaee/7/tutorial/cdi-adv005.htm">https://docs.oracle.com/javaee/7/tutorial/cdi-adv005.htm</a>